## Service Catalog and Portfolio Management

This section describes the out-of-the-box structure for the Service Catalog and service management portion of the Agiloft system. The relevant tables are summarized below.

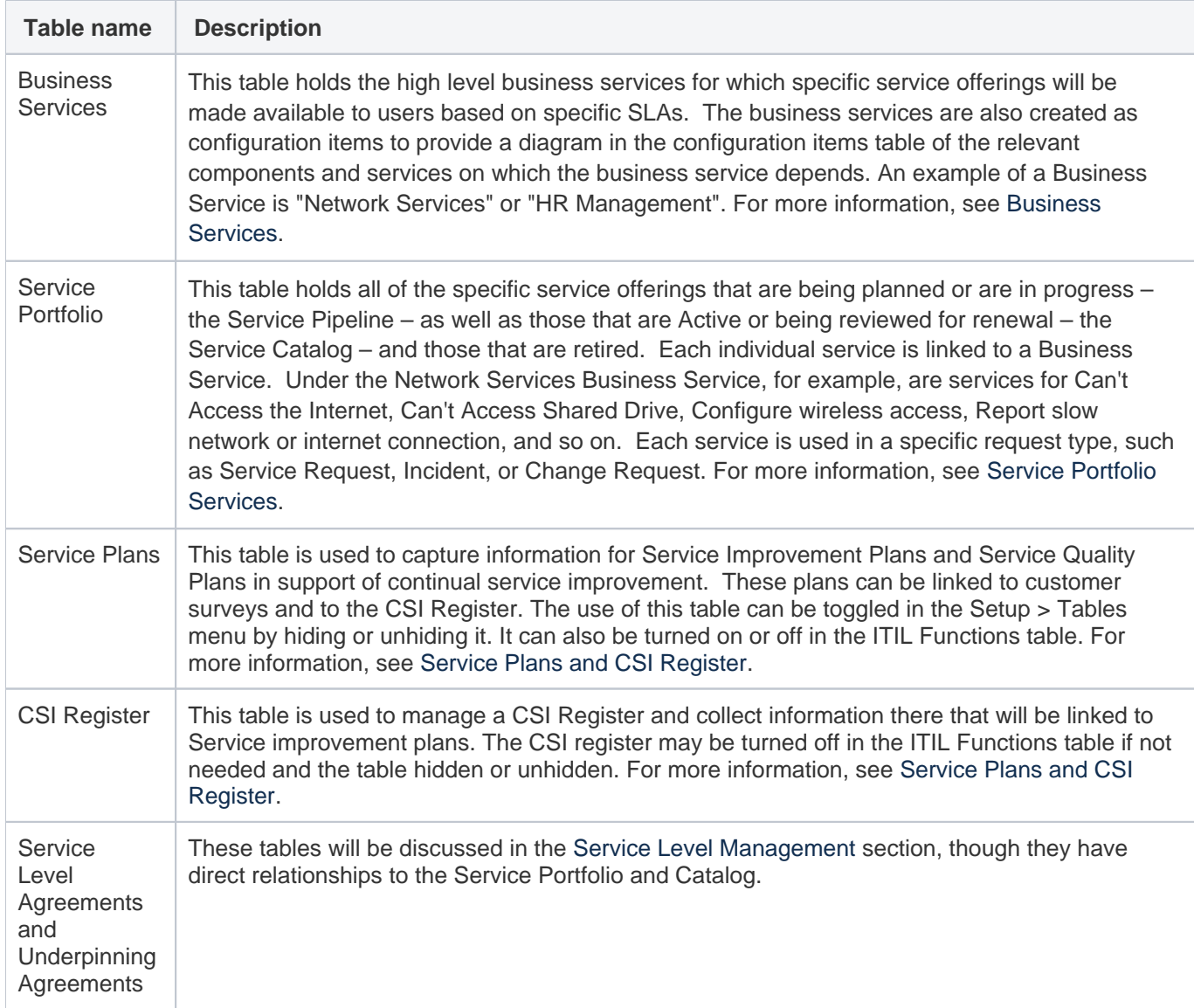